**Question 1 –** Le graphe de gauche n'est pas colorié. En effet, les deux sommets rouges sont voisins et ne respectent donc pas la condition (1) de l'énoncé.

Le graphe de droite est colorié car il respecte la condition (1) de l'énoncé.

**Question 2 –** Voici une 3-coloration possible :

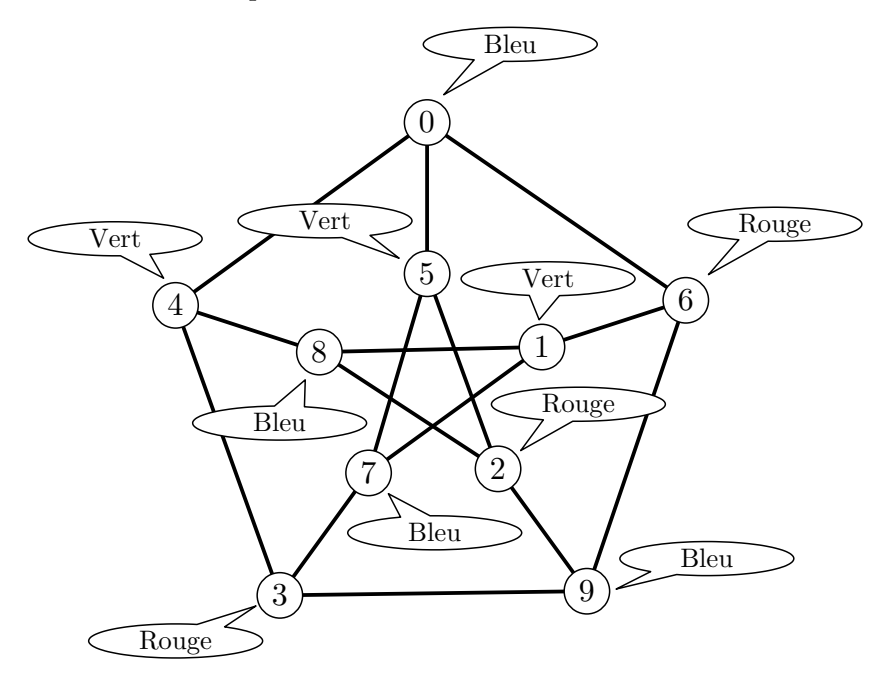

De plus, ce graphe ne peut pas être 2-colorié. En effet, si on essaie de le colorier avec du Bleu et du Rouge, alors le cycle (0, 5, 2, 9, 6, 0) pose problème. Si 0 est colorié en Bleu (le cas où 0 est colorié en Rouge se traite de manière similaire), alors 5 doit être Rouge, 2 doit être Bleu, 9 doit être Rouge et 6 doit être Bleu. Les sommets 0 et 6 sont voisins et ont la même couleur ce qui contredit la condition (1) de l'énoncé. Finalement :

Le nombre chromatique du graphe de Petersen est 3.

**Question 3 –**

```
1 let est_col (gphe: graphe) (etiq: etiquetage): bool =
2 i f Array.length gphe > Array.length etiq then false else begin
3 let n = Array.length gphe in
4 let res = ref true in
5 for i = 0 to n-1 do
6 for i = 0 to n-1 do
7 i f gphe.(i).(j) && etiq.(i) = etiq.(j) then res := false
8 done;
9 done;
\frac{1}{10} !res
11 end;;
```
Pour la complexité :

- Lignes 5 et 6 : on a deux boucles for imbriquées chacune faisant *n* tours. Chaque tour s'exécute en temps constant.
- Toutes les autres opérations s'exécutent en temps constant.

Ainsi, le temps d'exécution est bien quadratique en le nombre de sommets du graphe.

**Question 4 –** Soit *G* un graphe avec *n* sommets. On remarque que si *G* contient une boucle, il n'est pas coloriable quelque soit le nombre de couleurs. Sinon, le nombre chromatique de *G* est au plus *n* (on obtient une *n*-coloration en associant une couleur différente à chaque sommet). Soit  $k \leq n$ . Pour déterminer si *G* peut être colorié avec *k* couleurs, on peut adopter une stratégie force-brute consistant à générer les *k n* étiquetages à *k* couleurs et à vérifier pour chacun d'entre eux s'il s'agit d'une *k*-coloration (en temps quadratique avec la fonction de la question précédente).

Si  $n \in \mathbb{N}^*$  et  $k \in \mathbb{N}^*$  sont fixés, il est possible de générer un tableau « toutes\_etiq: int array array » de taille *k n* contenant tous les tableaux « etiq: int array » de taille *n* dont les éléments appartiennent à <sup>J</sup>0; *<sup>k</sup>* <sup>−</sup> <sup>1</sup>K. En effet, pour chaque <sup>i</sup> <sup>∈</sup> <sup>J</sup>0; k<sup>n</sup> – 1K, il suffit de stocker dans toutes\_etiq.(i) la décomposition de i en base k. La génération de toutes\_etiq se fait en temps  $\mathcal{O}(nk^n)$ . Dans la suite, on aura  $k \leqslant n$  et donc la génération de  $\tt{toutes\_etiq}$  se fera en temps  $\mathcal{O}(n^{n+1}).$ 

Voici le pseudo-code pour calculer le nombre chromatique d'un graphe : :

- Soit *G* un graphe avec  $n \in \mathbb{N}^*$  sommets et représenté en OCaml par « gphe: graphe ».
- Si *G* contient une boucle, il n'est pas coloriable.
- Sinon, pour *k* variant de 1 à *n* (le nombre chromatique est au plus *n*) :
	- On génère le tableau toutes\_etiq associé à *n* et *k*.
	- Pour chaque élément etiq de toutes\_etiq :
		- Si « est\_col gphe etiq » s'évalue en true, on arrête la fonction et on déclare que le nombre chromatique est *k*.
		- Sinon, on passe au tour de boucle suivant.

Le temps d'exécution de cette procédure est en  $\mathcal{O}(n \times (n^{n+1} + n^n.n^2)) = \mathcal{O}(n^{n+3})$ . Or  $n^{n+3} = 2^{g(n)}$  avec  $g(n) = (n+3) \log_2(n) = \mathcal{O}(n^2)$ . La fonction *g* étant polynomiale, le temps d'exécution est bien exponentiel en *n*.

**Question 5 –** On le montre par double implication :

(⇒) On suppose que *G* est biparti :  $G = (T \sqcup U, A)$ . On définit :

$$
L: \begin{cases} T \sqcup U \to \{0, 1\} \\ s \mapsto 0 \text{ si } s \in T \\ s \mapsto 1 \text{ si } s \in U \end{cases}
$$

Comme *G* est biparti, chacune de ses arêtes a une extrémité dans *T* et une extrémité dans *U*, donc deux sommets voisins ne peuvent pas être de la même couleur. Ainsi, *L* est un coloriage de *G* avec 2 couleurs.

( $\Leftarrow$ ) Si  $L : S \to \{0,1\}$  est un coloriage de *G* avec 2 couleurs, on pose :

$$
T = \{ s \in S : L(s) = 0 \}
$$
  

$$
U = \{ s \in S : L(s) = 1 \}
$$

Alors  $S = T \sqcup U$ . Comme *L* est un coloriage, deux sommets de *T* (resp. *U*) ne peuvent pas être voisins. En d'autres termes, chaque arête a une extrémité dans *T* et l'autre dans *U*. Donc *G* est biparti.

```
_1 (* Dans la fonction parc prof:
2 - s est le prochain sommet à parcourir
3 \mid - c = 0 ou c = 1 est la couleur à utiliser pour colorer s
4 Si le graphe n'est pas 2-coloriable, la fonction déclenche une erreur *)
5 let deux_col (gphe: graphe): etiquetage =
6 let n = Array.length gphe in
7 \mid let etiq = Array.make n (-1) in
8 let rec parc_prof (s: int) (c: int): unit = match etiq.(s) with
9 \mid -1 \rightarrow \text{etiq.}(s) \leftarrow c;10 for t = 0 to n-1 do
\text{if } \text{gphe.}(s) \cdot (t) \text{ then } \text{parc\_prof} \cdot (1-c)12 done;
_{13} | c2 when c2 = c -> ()
_{14} | c2 -> failwith "Le graphe n'est pas 2-coloriable"
15 in
16 for s = 0 to n-1 do
\begin{bmatrix} 17 \end{bmatrix} if etiq.(s) = -1 then parc_prof s 0
18 done;
19 etiq;;
```
Pour la complexité, on remarque que pour chaque sommet *s*, le test de la ligne 9 ne peut être vrai qu'une seule fois (pour *s*) au cours de l'exécution. Ainsi, la ligne 11 est exécutée au plus *n* 2 fois avec *n* le nombre de sommets. La fonction parc\_prof est donc appelée au plus  $n^2 + n = \mathcal{O}(n^2)$  fois (ligne 11 + ligne 17). Ainsi, chaque ligne de la fonction parc\_prof est exécutée  $\mathcal{O}(n^2)$  fois.

En résumé, on a un appel à Array.make (ligne 7) en temps  $\mathcal{O}(n)$ ; toutes les autres opérations sont en temps constant et s'exécutent  $\mathcal{O}(n^2)$  fois chacune. Donc :

Le temps d'exécution total est bien en  $\mathcal{O}(n^2)$ 

# **Question 7 –**

Pour num1, on utilise trois couleurs :

<span id="page-2-0"></span>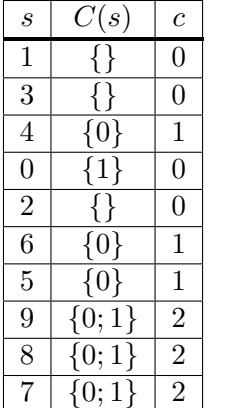

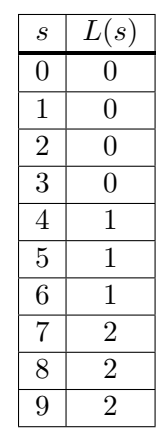

Pour num2, on utilise quatre couleurs :

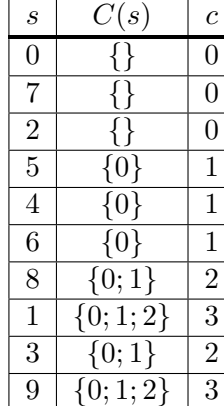

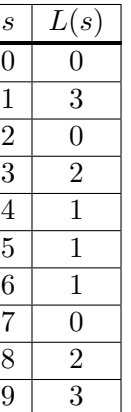

```
Question 8 –
```

```
_1 (* col.(i) vaut true si la couleur i a été utilisée *)
2 let min_couleur_possible (gphe: graphe) (etiq: etiquetage) (s: int): int =
3 let n = Array.length gphe in
4 let col = Array.make n false in
5 for t = 0 to n-1 do
6 i f gphe.(s).(t) && etiq.(t) >= 0 then col.(etiq.(t)) <- true
7 done;
8 let c = ref 0 in
9 while !c < Array.length col && col.(!c) do
10 incr c
11 done;
12 !c;;
```
Pour la complexité, on remarque que la boucle for fait exactement n tours et que la boucle while en fait au plus n. De plus, la ligne 4 s'exécute en temps O(*n*) et les autres lignes en temps constant. Donc :

On a bien une complexité en  $\mathcal{O}(n)$ 

### **Question 9 –**

```
1 let glouton (gphe: graphe) (num: int array): etiquetage =
2 let n = Array.length gphe in
3 let etiq = Array.make n (-1) in
4 for k = 0 to n-1 do
\mathbf{s} let \mathbf{s} = num.(k) in
6 \mid etiq.(s) <- min_couleur_possible gphe etiq s;
7 done;
8 etiq;;
```
Pour la complexité :

- La ligne 3 s'exécute en temps  $\mathcal{O}(n)$
- La ligne 6 s'exécute *n* fois et chaque exécution est en temps  $\mathcal{O}(n)$ .
- Les autre lignes s'exécutent en temps constant.

La complexité est bien en  $\mathcal{O}(n^2)$ 

# <span id="page-3-0"></span>**Question 10 –**

**Remarque.** L'énoncé semble supposer implicitement qu'il n'y a pas de boucle dans le graphe (arête qui relie un sommet à lui-même). En effet, si *G* contient une boucle, alors il n'existe pas de coloriage pour *G* et le résultat de la question [10](#page-3-0) est faux. À partir de maintenant, on suppose qu'il n'y a pas de boucle dans les graphes considérés (je ne crois pas que cette hypothèse apparaisse dans l'énoncé).

Pour montrer la correction de la fonction, on utilise un invariant de boucle. Les tours sont indicés par la variable  $k \in [0; n-1]$ . Pour chaque k, on pose :

$$
(\mathcal{P}_k) : \begin{cases} \hat{A} \text{ la fin du tour de boucle d'indice } k, \text{ si on note } T = \begin{cases} \text{num. (i) : } i \in [0, k] \\ \text{alors les sommets de T sont coloriés avec des couleurs de [0, d] et deux sommets voisins n'ont pas la même couleur. \end{cases}
$$

Montrons  $P_k$  par itération finie.

Pour *k* = 0, à la fin du premier tour de boucle, le sommet num.(0) a la couleur 0 et les autres sommets n'ont pas de couleur. Donc  $P_0$  est vrai.

Soit  $k \in [1; n-1]$ . On suppose  $\mathcal{P}_{k-1}$  et on montre  $\mathcal{P}_k$ . Lors du tour de boucle d'indice k, on colorie le sommet  $s = num.(k)$ . On remarque que lorsque la fonction min couleur possible est appliquée à s :

- Elle renvoie une couleur qui n'apparaît pas chez les voisins de s. Ainsi, s est étiqueté par une couleur qui n'apparaît pas chez ses voisins.
- Elle renvoie une couleur  $\leq d$  puisque s a au plus d voisins qui ne peuvent donc pas utiliser toutes les couleurs de  $[0; d]$ .
- Étant donné qu'il n'y a pas de boucle dans le graphe, on a  $d \leq n 1$  et donc l'étiquetage donné en entrée est bien à valeur dans  $\{-1, \ldots, n-1\}$  (ainsi, l'hypothèse de l'énoncé de la question [8](#page-2-0) est bien vérifiée).

En combinant ces remarques avec  $(\mathcal{P}_{k-1})$ , on obtient  $(\mathcal{P}_k)$ .

Par le principe de récurrence,  $(\mathcal{P}_k)$  est vraie pour tout  $k \in [0; n-1]$ . En particulier, à la fin du dernier tour de boucle,  $(\mathcal{P}_{n-1})$  indique qu'on obtient un coloriage utilisant au plus  $d+1$  couleurs.

### **Question 11 –**

*⋆* Soit *L* un coloriage de *G*. On numérote les sommets *s* de *G* par ordre croissant de *L*(*s*). En d'autres termes, on écrit :

$$
S = \{s_0, s_1, \ldots, s_{n-1}\}\
$$
 avec  $L(s_0) \le L(s_1) \le \ldots \le L(s_{n-1})$ 

On donne la liste  $[s_0; s_1; \dots; s_{n-1}]$  en entrée de la fonction glouton qui renvoie un coloriage L'. Montrons par itération finie sur  $k \in [0, n-1]$  que  $L'(s_k) \le L(s_k)$ .<br>Soit  $k \in [0, n-1]$  On suppose  $L'(s_k) \le L(s_k)$  pour

Soit  $k \in [0, n-1]$ . On suppose  $L'(s_{k'}) \le L(s_{k'})$  pour tout  $k' < k$  et on montre  $L'(s_k) \le L(s_k)$ . Lors du tour de boucle d'indice *k*, on s'intéresse à l'ensemble :

$$
C'(s_k) = \{L'(t) \mid t \in V(s_k) \cap \{s_0, s_1, \dots, s_{k-1}\}\}
$$

ou bien à *C* ′ (*sk*)∪{−1} si au moins un voisin de *s<sup>k</sup>* n'a pas encore de couleur. Dans les deux cas, on obtient :

$$
L'(s_k) = \min\left(\mathbb{N} \setminus C'(s_k)\right)
$$

Si  $C'(s_k) = \emptyset$ , alors  $L'(s_k) = 0 \le L(s_k)$ . Sinon, soit  $t_0 \in V(s_k) \cap \{s_0, s_1, \ldots, s_{k-1}\}\$  tel que  $L'(t_0) =$  $max(C'(s_k))$ . Alors :

$$
L'(s_k) \leqslant L'(t_0) + 1.
$$

Comme  $t_0 \in \{s_0, s_1, \ldots, s_{k-1}\}$ , on a  $L(t_0) \leqslant L(s_k)$ . Par hypothèse de récurrence, on a aussi  $L'(t_0) \leqslant L(t_0)$ . De plus, comme  $t_0$  est un voisin de  $s_k$ , on a  $L(t_0) \neq L(s_k)$  et donc  $L(t_0) < L(s_k)$ . Finalement :

$$
L'(s_k) \leq L'(t_0) + 1 \leq L(t_0) + 1 < L(s_k) + 1
$$

Les quantités considérées sont des entiers donc  $L'(s_k) \leq L(s_k)$ . D'où le résultat.

*⋆* Soit *L* un coloriage optimal et *k* le nombre de couleurs utilisées. Quitte à renommer les couleurs, on peut supposer que les couleurs utilisées sont 0, 1, *. . .* , *k* − 1 (chaque couleur étant utilisée au moins une fois).

D'après ce qui précède, il existe un ordre de numérotation des sommets tel que le coloriage glouton *L* ′ associé vérifie  $L'(s) \leq L(s) \leq k-1$  pour tout sommet *s* de *G*. Le nombre de couleurs utilisées dans *L*<sup>'</sup> noté  $k'$  vérifie donc  $k' \leq k$ . Par optimalité de *L*, on a  $k' = k$ , d'où le résultat.

**Question 12 –**

```
(* Renvoie le degre de s *)
let degre (gphe: graphe) (s: int): int =
  let n = Array.length gphe in
  let d = ref 0 in
  for t = 0 to n-1 do
    if gphe.(s).(t) then incr d
 done;
  !d;;
```

```
(* deg_inv.(d) contient la liste de tous les sommets de degré d *)
let degres_inverse (gphe: graphe): int list array =
  let n = Array.length gphe in
  let deg_inv = Array.make n [] in
  (* downto pour que les listes soient dans l'ordre croissant (facultatif) *)
  for s = n-1 downto 0 do
    let d = degre gphe s in
    deg inv.(d) \leq s :: deg inv.(d)
 done;
  deg_inv;;
```

```
let tri_degre (gphe: graphe): int array =
  let n = Array.length gphe in
  let deg_inv = degres_inverse gphe in
  let num = Array.make n (-1) inlet k = ref 0 in
  for d = n-1 downto 0 do
    List.iter (fun s \rightarrow num.(!k) \leftarrow s;
                          incr k)
      deg_inv.(d);
 done;
 num;;
```
On a utilisé un algorithme de tri par paquets puisque c'est un algorithme de tri simple et efficace (lorsqu'on peut l'appliquer). Ici il est possible d'utiliser cet algorithme car on sait que le degré est compris entre 0 et *n* − 1 avec *n* le nombre de sommets.

**let** welsh\_powell (gphe: graphe): etiquetage = **let** num = tri\_degre gphe **in** glouton gphe num;;

<span id="page-5-0"></span>**Question 13** – On suppose que *G* est  $(k+1)$ -coloriable. Soit  $L: V \to [0, k]$  une  $(k+1)$ -coloration de *G* et *s* un sommet. On s'intéresse à *G*′ le graphe induit par *V* (*s*) et à *L* ′ la restriction de *L* à *V* (*S*).

On vérifie facilement que L' est une coloration de G'. Comme L est une coloration, pour tout  $t \in V(s)$ :

$$
L'(t) = L(t) \neq L(s).
$$

Ainsi,  $L'$  est à valeurs dans  $[0, k] \setminus \{L(t)\}$ , c'est donc une *k*-coloration de *G'* qui est *k*-coloriable.

### **Question 14 –**

*⋆* Soit *L* : *S* → N la fonction obtenue par l'algorithme de Wigderson. Montrons que *L* est bien une coloration. On remarque dans un premier temps que l'étape (3) garantie que *L*(*s*) est définie pour tout sommet *s*. Soient *u* et *v* deux sommets voisins dans *G*, on veut montrer que  $L(u) \neq L(v)$ :

- Si *u* et *v* ont été coloriés à l'étape (3) alors la correction de l'algorithme glouton (question [10\)](#page-3-0) garantit qu'il n'ont pas la même couleur (puisqu'ils sont aussi voisins dans le sous-graphe de l'étape (3)).
- Si on est dans l'un des deux cas suivants :
	- *u* a été colorié à l'étape (2)(*a*) et *v* à l'étape (3) (ou inversement).
	- *u* et *v* ont été coloriés à l'étape (2)(*b*), mais pas lors du même tour de la boucle « Pour chaque ... » (de l'étape (2)).

Alors, l'étape (2)(*b*) garantit que les couleurs utilisées pour *u* et *v* sont différentes.

• Sinon, *u* et *v* ont été coloriés à la même étape (2)(*b*). Alors, il existe *s* ∈ *S* tel que *u* et *v* font parti du sous-graphe induit par *V* (*s*) noté *G*′ . Par la question [13,](#page-5-0) *G*′ est 2-coloriable. Comme les sommets *u* et *v* sont également voisins dans *G*′ , les couleurs qui leur sont attribuées sont différentes.

Finalement :

*L* est bien un coloriage.

**★ On remarque que lors d'un tour de boucle de l'étape (2), au moins**  $\sqrt{n}$  **sommets sont coloriés. Si on note** *k* le nombre de tours, on obtient  $k \times \sqrt{n} \leqslant n$  et donc  $k \leqslant \sqrt{n}$ . Finalement, lors de l'étape (2), on utilise au  $\frac{\kappa}{\rho}$  ie nombre de touteurs.

*n* comeurs.<br>Lors de l'étape (3), tous les sommets considérés ont un degré inférieur ou égal à  $d_0 = \lfloor \sqrt{n} \rfloor$  dans le graphe induit. D'après la question [10,](#page-3-0) l'algorithme glouton utilise au plus  $d_0 + 1$  couleurs.

Finalement :

Le nombre de couleurs utilisées est inférieur ou égal à  $3\sqrt{n} + 1 = \mathcal{O}(\sqrt{n})$ .

**Question 15 –**

```
1 let sous_graphe (gphe: graphe) (sg: int array): graphe =
2 let m = Array.length sg in
3 let sous_gphe = Array.make_matrix m m false in
4 for s = 0 to m-1 do
5 \mid for t = 0 to m-1 do
\begin{bmatrix} 6 \end{bmatrix} if gphe.(sg.(s)).(sg.(t)) then sous_gphe.(s).(t) <- true
7 done;
8 done;
9 sous_gphe;;
```
**Question 16 –**

```
1 let voisins_non_colories (gphe: graphe) (etiq: etiquetage) (s: int): int list =
2 let n = Array.length gphe in
3 let rec aux = function
4 | t when t = n \rightarrow [5 | t when gphe.(s).(t) && etiq.(t) = -1 -> t :: aux (t+1)
6 | t -> aux(t+1)7 in
8 aux 0;;
```
<sup>1</sup> **let** degre\_non\_colories (gphe: graphe) (etiq: etiquetage) (s: int): int = 2 List.length (voisins\_non\_colories gphe etiq s);;

```
Question 17 –
```

```
1 let non_colories (gphe: graphe) (etiq: etiquetage): int list =
2 let n = Array.length gphe in
3 let rec aux = function
4 | t when t = n -> []
5 | t when etiq.(t) = -1 -> t :: aux (t+1)
6 | t -> aux (t+1)7 in
| aux 0;;
```
**Question 18 –**

```
_1 (* Indique si 1 apparaît dans tab *)
2 let un_appartient (tab: int array): bool =
3 let n = Array.length tab in
\mathbf{a} let i = ref 0 in
5 while !i < n && tab.(!i) <> 1 do
6 incr i
7 done;
| | | \leq n;
```

```
1 + 1 (* Transfert les couleurs de etiq_sg vers etiq en ajoutant c à chaque couleur *)
2 let transfert (sg: int array) (etiq: int array) (etiq_sg: int array) (c: int): unit =
3 let m = Array.length sg in
4 for s = 0 to m-1 do
\mathfrak{s} etiq.(sg.(s)) <- etiq_sg.(s) + c;
6 done;;
```

```
1 let wigderson_etape2 (gphe: graphe) (c: int ref) (etiq: etiquetage): unit =
2 let n = Array.length gphe in
3 let sqrt_n = int_of_float (ceil (sqrt (float_of_int n))) in
4 for s = 0 to n-1 do
5 i f degre_non_colories gphe etiq s >= sqrt_n then begin
6 let voisins_s = voisins_non_colories gphe etiq s in
7 let sg = Array.of_list voisins_s in
8 let sous_gphe = sous_graphe gphe sg in
9 let etiq_sg = deux_col sous_gphe in
10 transfert sg etiq etiq_sg !c;
11 incr c;
12 if un appartient etiq sg then incr c;
13 end
14 done;;
```

```
1 let wigderson (gphe: graphe): etiquetage =
2 let n = Array.length gphe in
3 let c = ref 0 in
\vert 4 \vert let etiq = Array.make n (-1) in
5 wigderson_etape2 gphe c etiq;
6 let sg = Array.of_list (non_colories gphe etiq) in
7 let sous_gphe = sous_graphe gphe sg in
8 let etiq_sg = glouton sous_gphe (range (Array.length sous_gphe)) in
9 transfert sg etiq etiq_sg !c;
_{10} etiq;;
```
Pour la complexité :

- La fonction sous\_graphe s'exécute en temps  $\mathcal{O}(n^2)$ . En effet, la ligne 3 est exécutée une fois en temps  $\mathcal{O}(m^2) = \mathcal{O}(n^2)$ . Il y a deux boucles imbriquées faisant chacune *n* tours, chaque tour s'exécute en temps  $\mathcal{O}(n)$ , soit un temps total en  $\mathcal{O}(n^2)$ . Les autres opérations sont en temps constant.
- La fonction voisins non colories s'exécute en temps  $\mathcal{O}(n)$ . En effet, dans la fonction aux, l'entier donné en entrée augmente de 1 à chaque appel récursif. Ainsi, le nombre d'appels à la fonction aux est au plus  $n + 1$ . De plus, toutes les opérations s'exécutent en temps constant.
- La fonction degre\_non\_colories s'exécute en temps  $\mathcal{O}(n)$ . En effet, on a un appel à la fonction voisins\_non\_colories et un appel à List.length qui s'exécute en temps linéaire en la taille de la liste en entrée.
- La fonction non\_colories s'exécute en temps  $\mathcal{O}(n)$ . L'argument est le même que pour la fonction voisins non colories.
- La fonction un\_appartient s'exécute en temps  $\mathcal{O}(n)$ . En effet, il y a au plus *n* tours de boucle et toutes les opérations sont en temps constant.
- La fonction transfert s'exécute en temps  $\mathcal{O}(n)$  (même justification).
- $\bullet$  Pour la fonction wigderson\_etape2, le temps d'exécution est en  $\mathcal{O}(n^3)$ . En effet, on a *n* tour de boucle, les appels aux fonctions degre\_non\_colories, voisins\_non\_colories, Array.of\_list, transfert, un\_appartient s'exécutent en temps O(*n*), et les appels aux fonctions sous\_graphe, deux\_col s'exécutent en temps  $\mathcal{O}(n^2)$ . Toutes les autres opérations sont en temps constant.
- Pour la fonction wigderson, on appelle les fonctions précédentes. On obtient une complexité en  $\mathcal{O}(n^3)$ .

On obtient une complexité en  $\mathcal{O}(n^3)$ .

**Question 19 –** Lorsque le nombre chromatique du graphe est connu, on pourrait appliquer une variante récursive de l'algorithme de Wigderson. La fonction prendrait en entrée un argument supplémentaire *M* tel que  $M \ge \chi$  avec  $\chi$  le nombre chromatique du graphe :

- (I) Si  $M \leq 2$ , on 2-colorie le graphe avec l'algorithme de la partie 2.
- <span id="page-8-0"></span>(II) Sinon, on suit les étapes de l'algorithme de Wigderson :
	- (1) On se donne comme valeur initiale  $c = 0$ .
	- (2) Pour chaque sommet *s* de *G* pas encore colorié et ayant au moins  $\sqrt{n}$  voisins pas encore coloriés :
		- (a) On appelle récursivement la fonction sur le sous-graphe induit par l'ensemble des voisins de *s* pas encore coloriés et sur  $M-1$ , en utilisant les couleurs  $c, c+1, c+2, \ldots$
		- (b) On incrémente *c* du nombre de couleurs utilisées en [\(a\).](#page-8-0)
	- (3) On applique l'étape (3) de l'algorithme de Wigderson donnée dans l'énoncé.